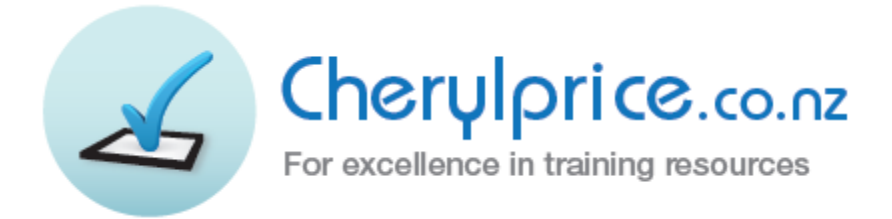

## **Word 2007**

## **Quick Reference Notes**

PO Box 187 **PO Box 187 PO Box 187** Matakana 0948 Mobile: 021 715566 Email: info@cherylprice.co.nz 021 715567 Web site: www.cherylprice.co.nz

Automatic Hyphenation Moving/copying Bold MultiLevel Numbering Bullets **Page borders** Centring (horizontal) **Page breaks** Centring (vertical) **Page numbers** Centring words in boxes **Paragraph numbering** Check boxes **Paragraph spacing** Date **Date** Pivoting (Flush right margin) Fonts and font sizes Sorting Grammar Check Spell check Hard Space Symbols Headers and footers Tabs Indent (left margin only) Tabs with leaders Indent (left and right margins) Text alignment Indenting to a specified position Thesaurus Inserting files **Inserting** files Italics Word count Line spacing **Business letters** Manual hyphenation **Printers** correction signs Margins Margins **Margins Margins Margins Margins Margins Margins Margins Margins Margins Margins Margins Margins Margins Margins Margins Margins Margins Margins Margins Margins Margi** 

## **Word Reference**

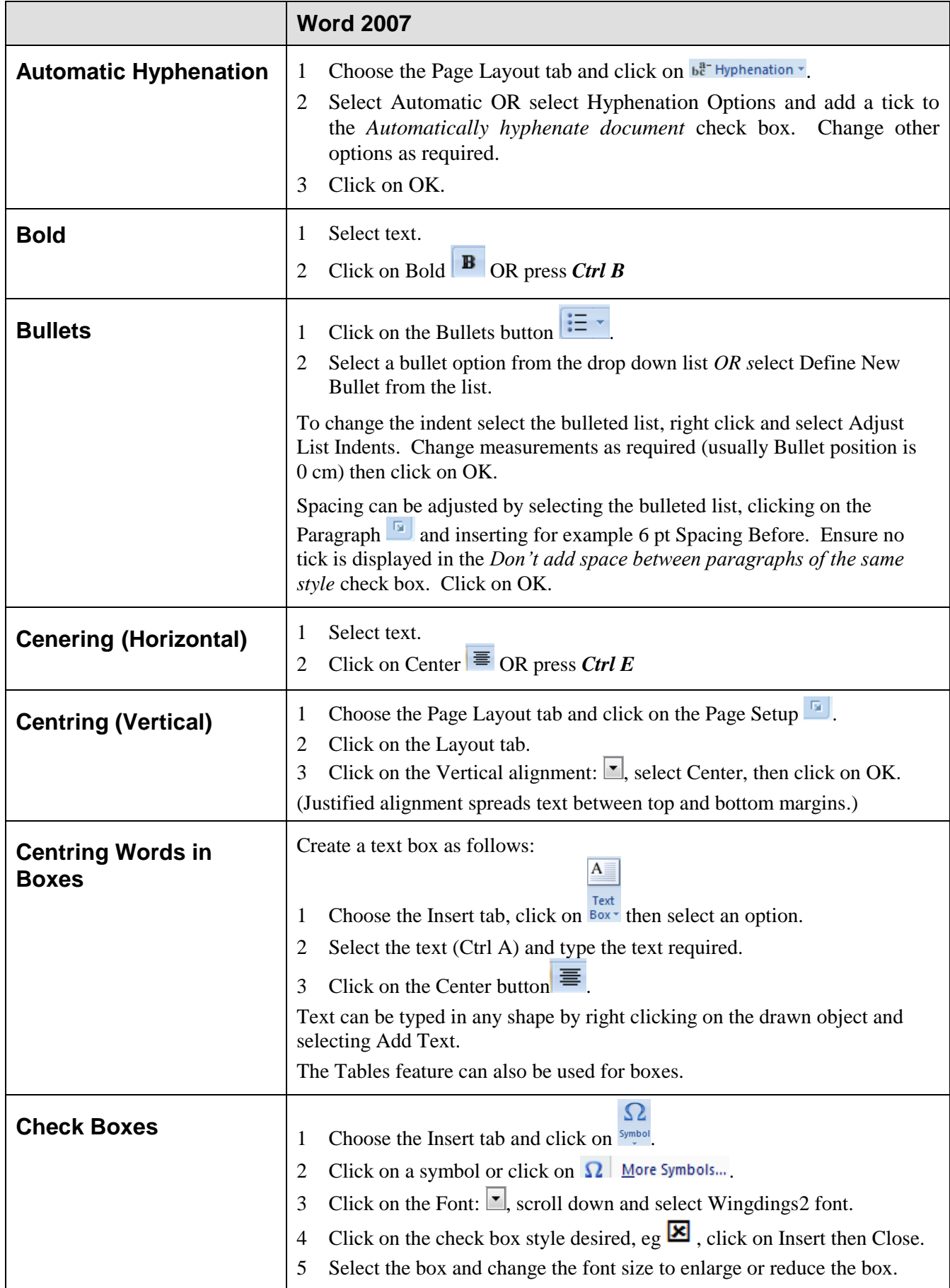

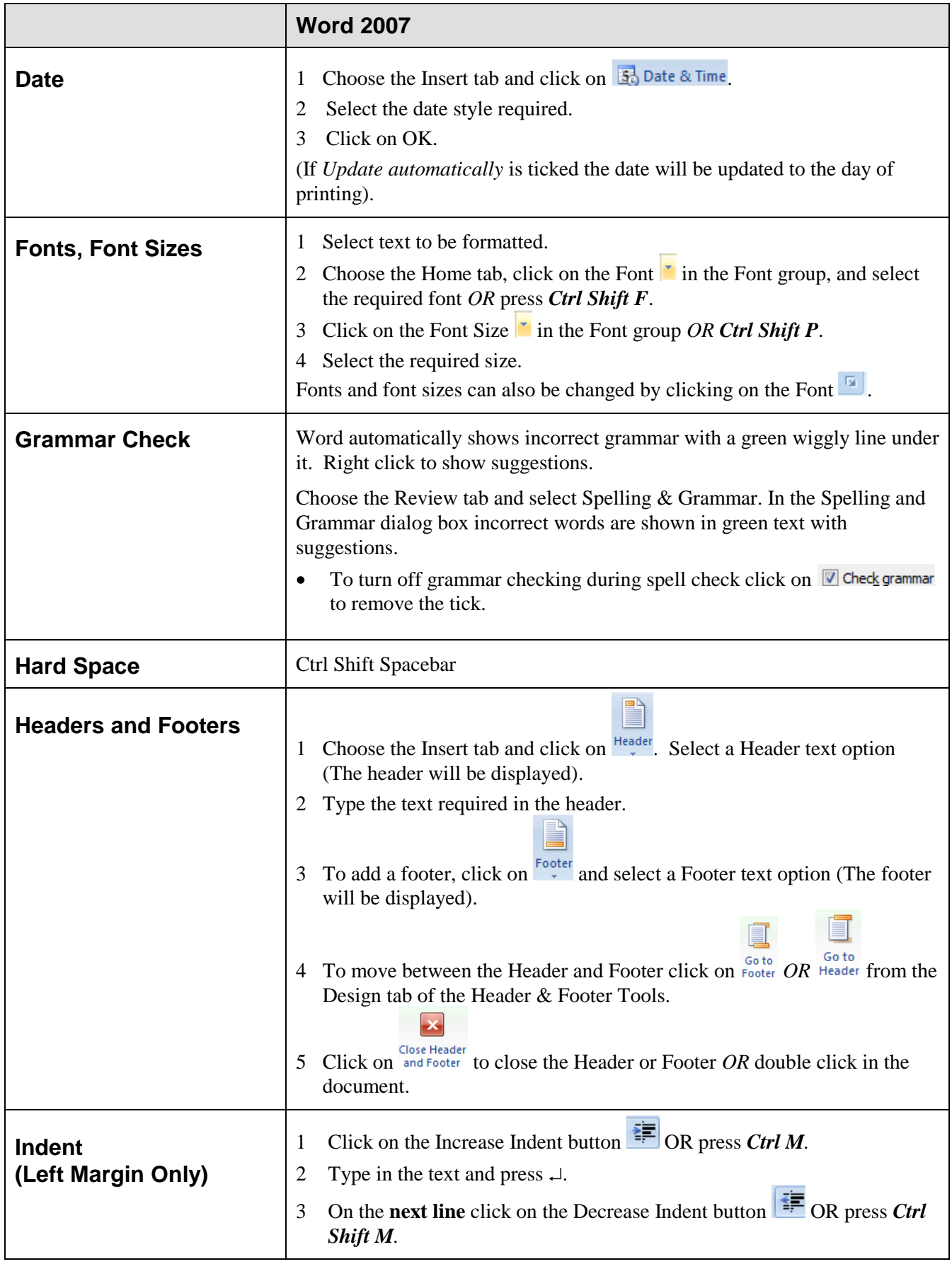

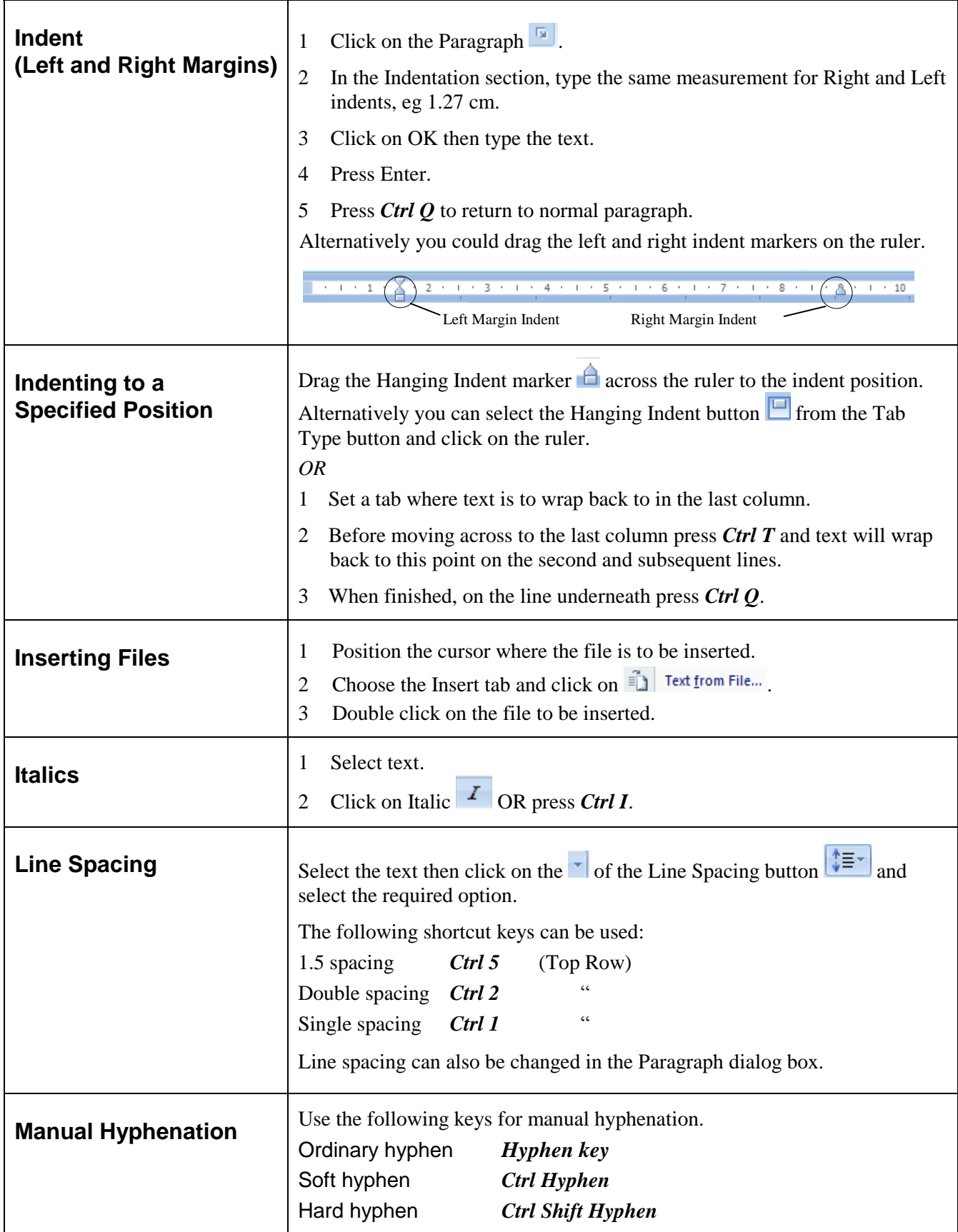

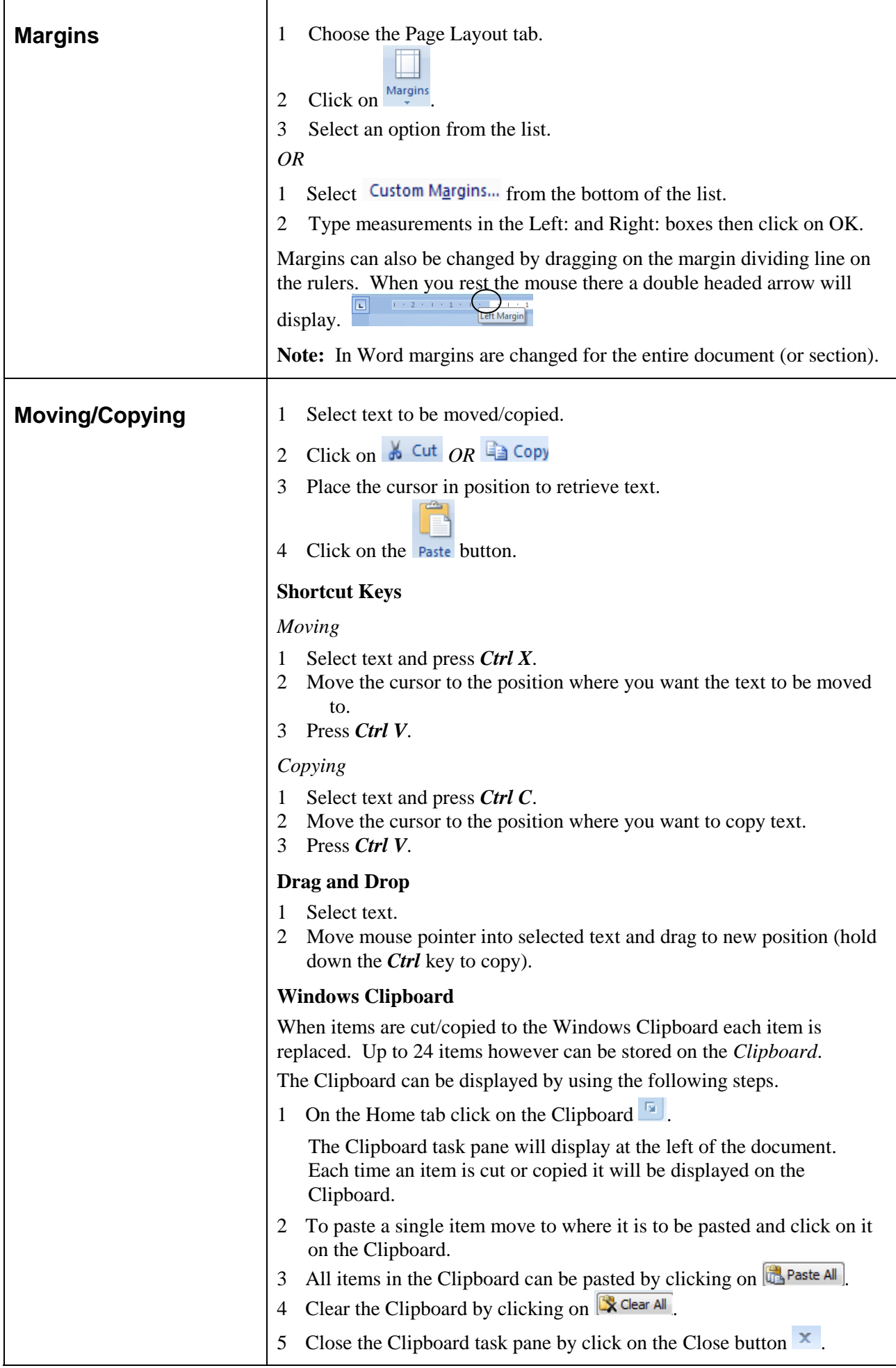

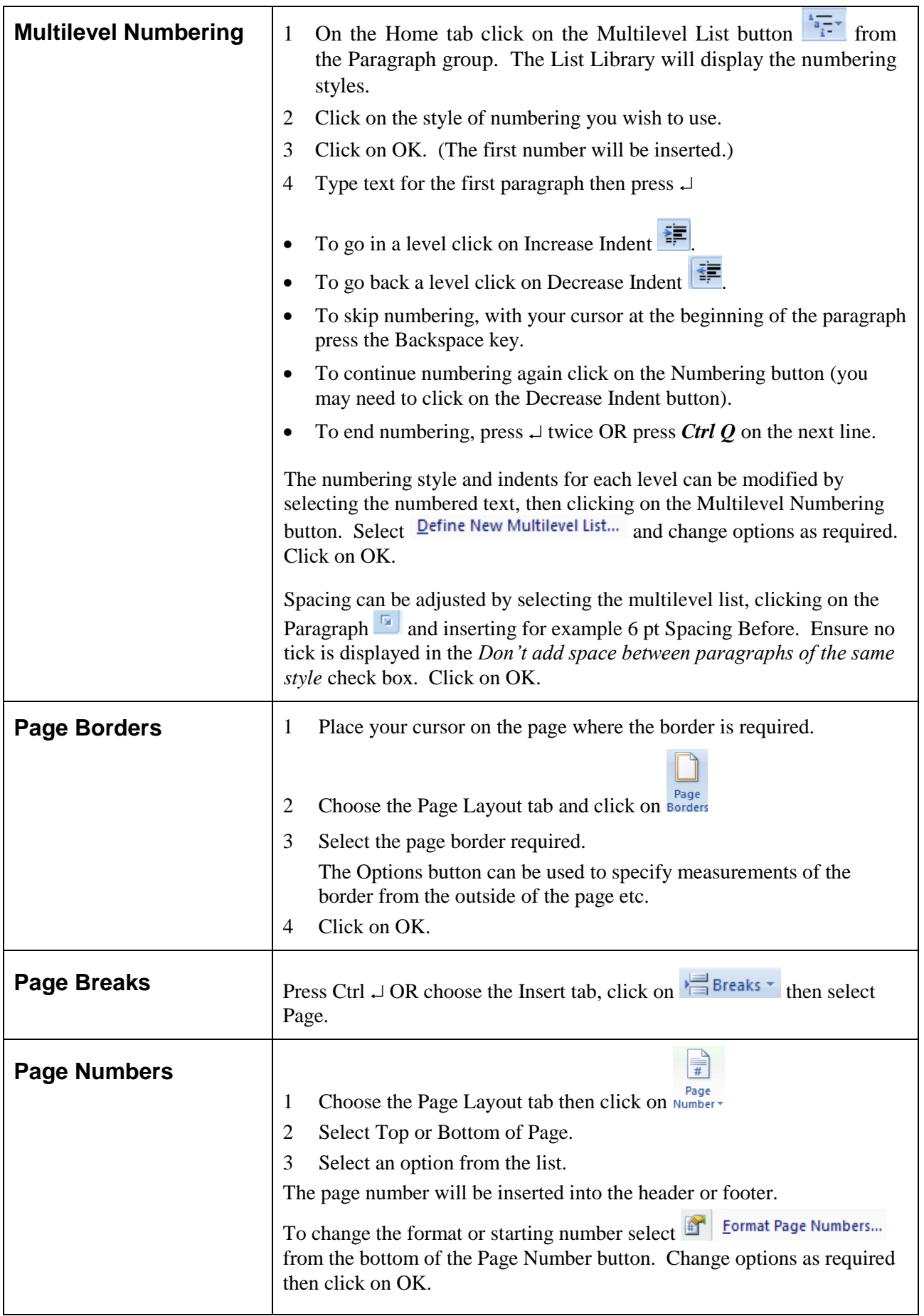

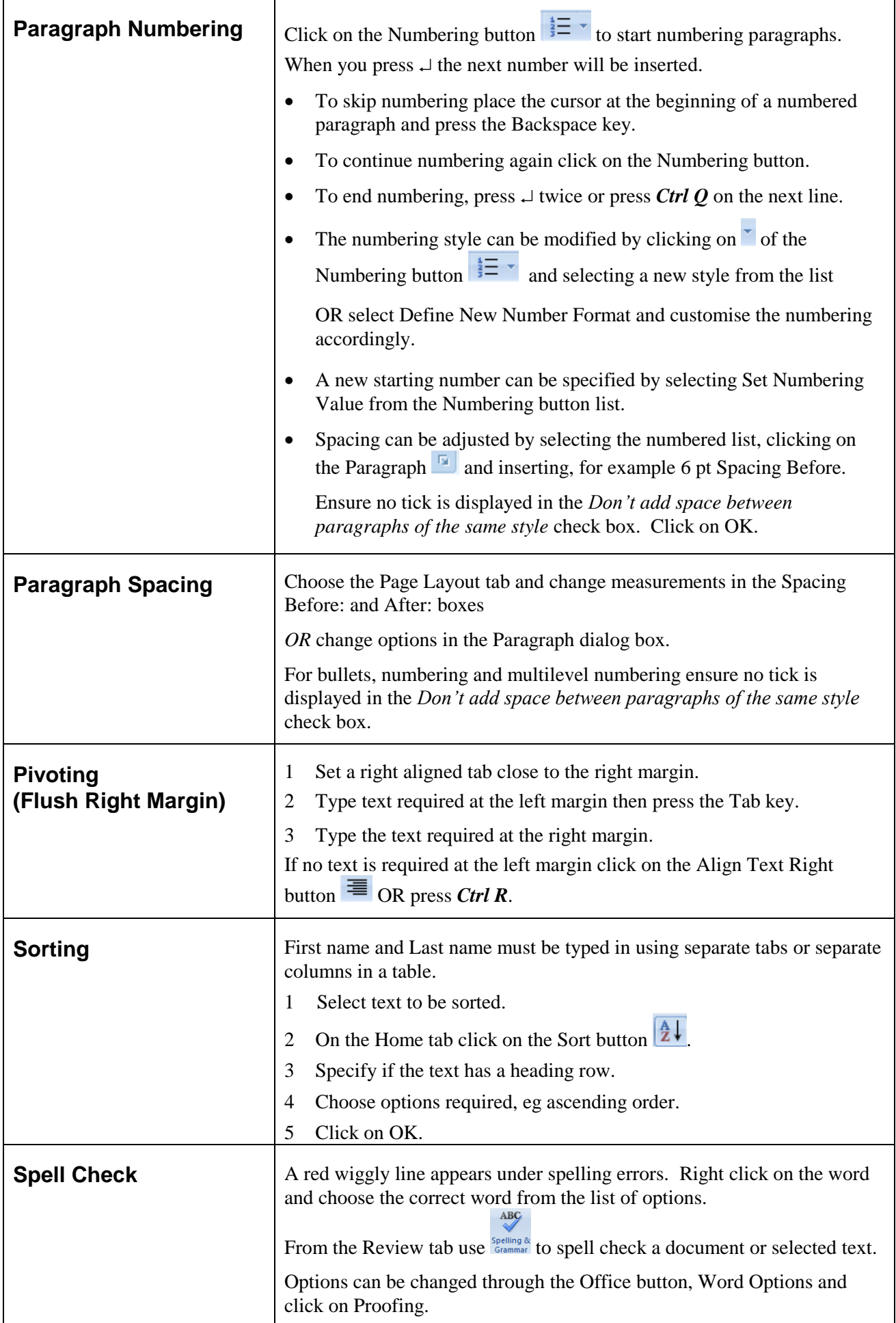

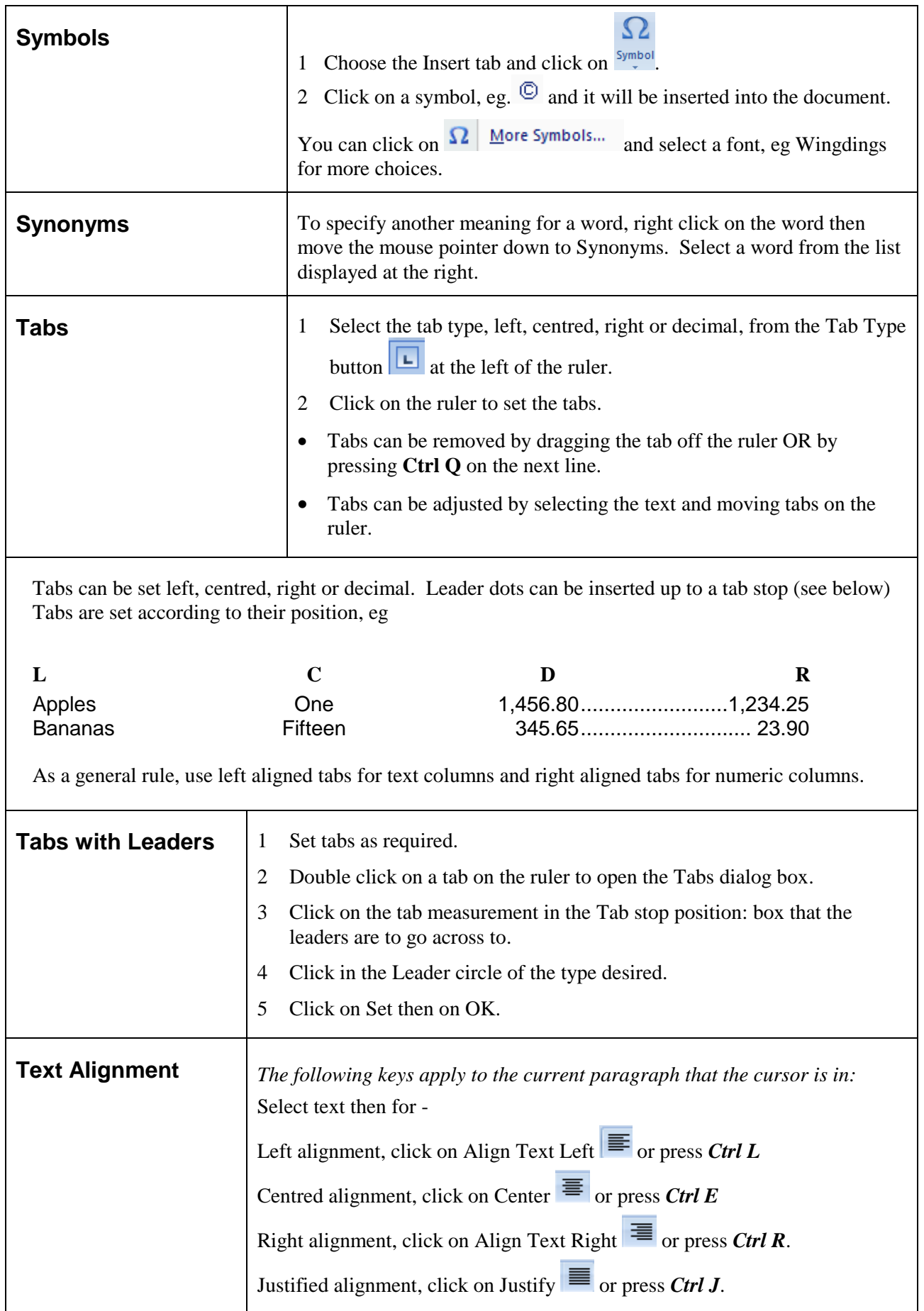

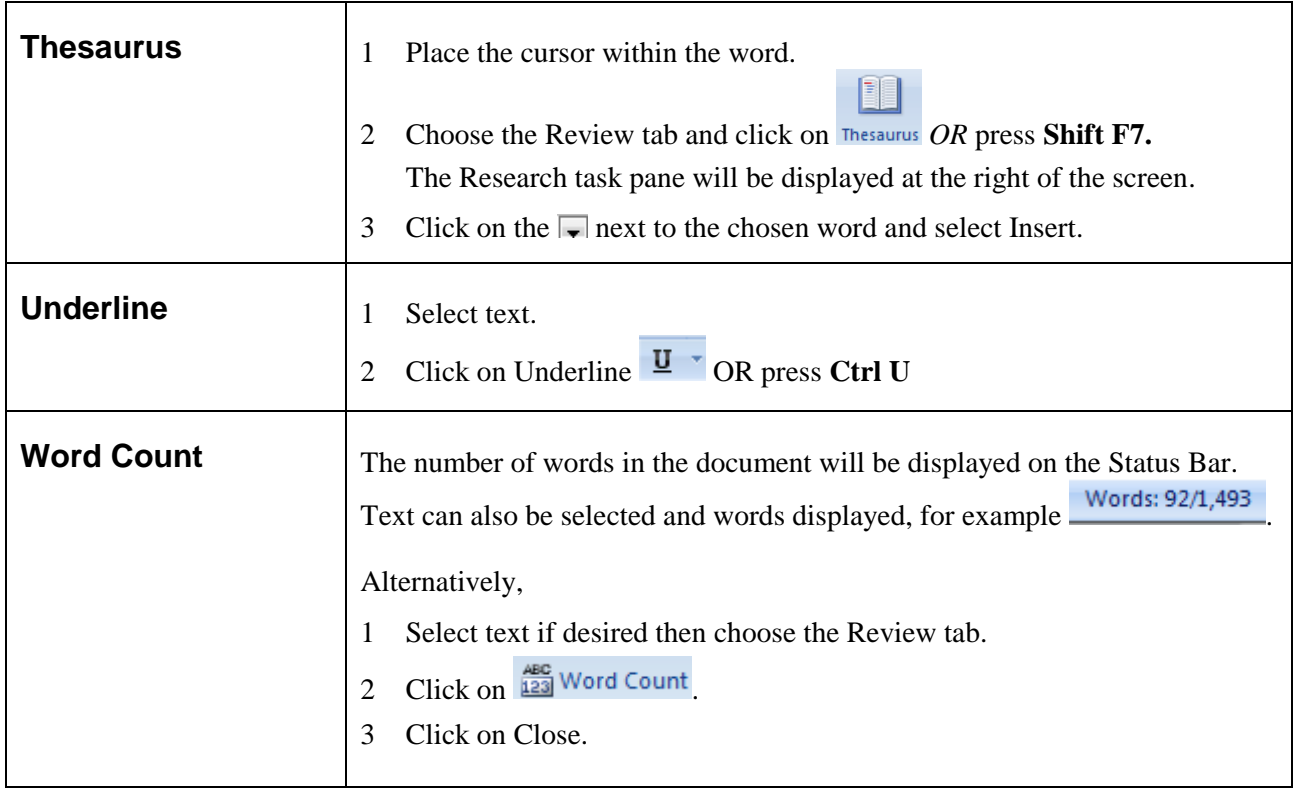